## **KEYNOTE**

- 1. The Keynote Back Office Executive meets with the client and conducts the In-Person Verification (IPV).
- 2. The Back Office Executive gets the KYC filled up by the client and collects the supporting documents and verifies them against the originals
- 3. Let's now have a look at the various types of accounts and a detailed look at the Proofs that need to be submitted to open a Keynote account:

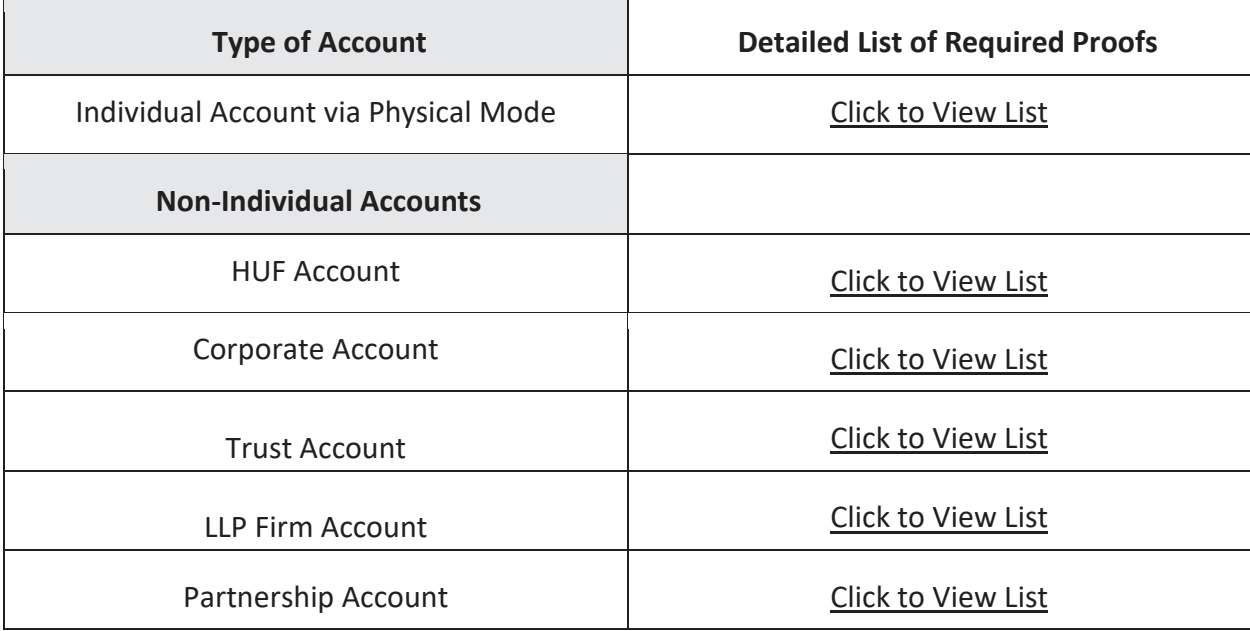

- 4. The Office verifies the potential customer's KYC documents.
- 5. Next, the office punches the potential's basic data into the Keynote systems.
- 6. The Office verifies the KYC and rejects/processes.
- 7. If the KYC is found to be valid, the backend team does data entry into the system and the Keynote account is opened.
- 8. Lastly, the Account Opening Kit is sent to the customer's address.

## **Account Opening Flowchart – Physical and Non-Individual Accounts**

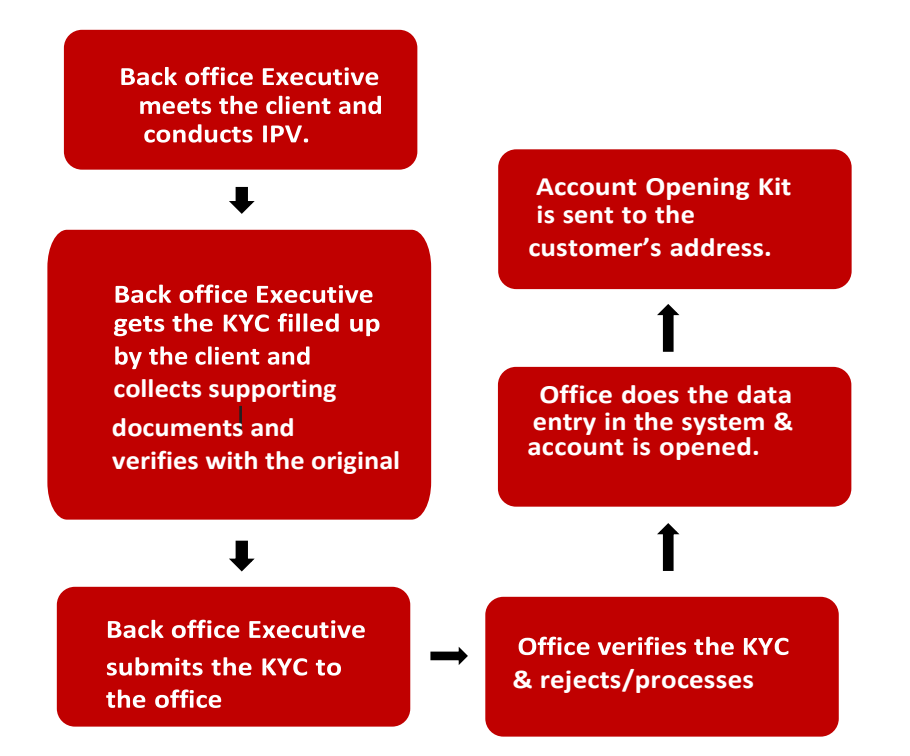